## **PORTALE DOMANDE ONLINE**

Procedimenti personalizzabili, che si interfacciano con i dati presenti nel gestionale Back Office

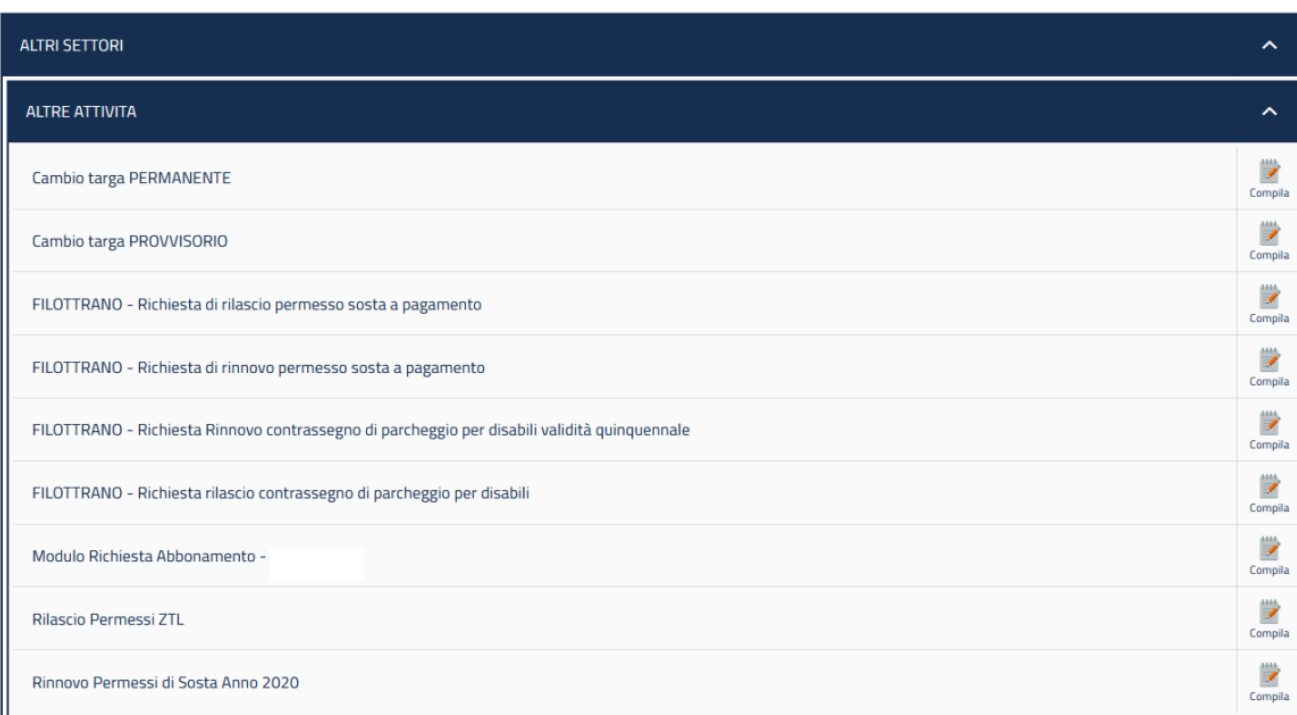

Possibilità di rilasciare un codice PIN agli utenti tramite il quale posso fare operazioni sui propri permessi (es. cambio targa temporaneo e parmanete , rinnovo, ecc..)

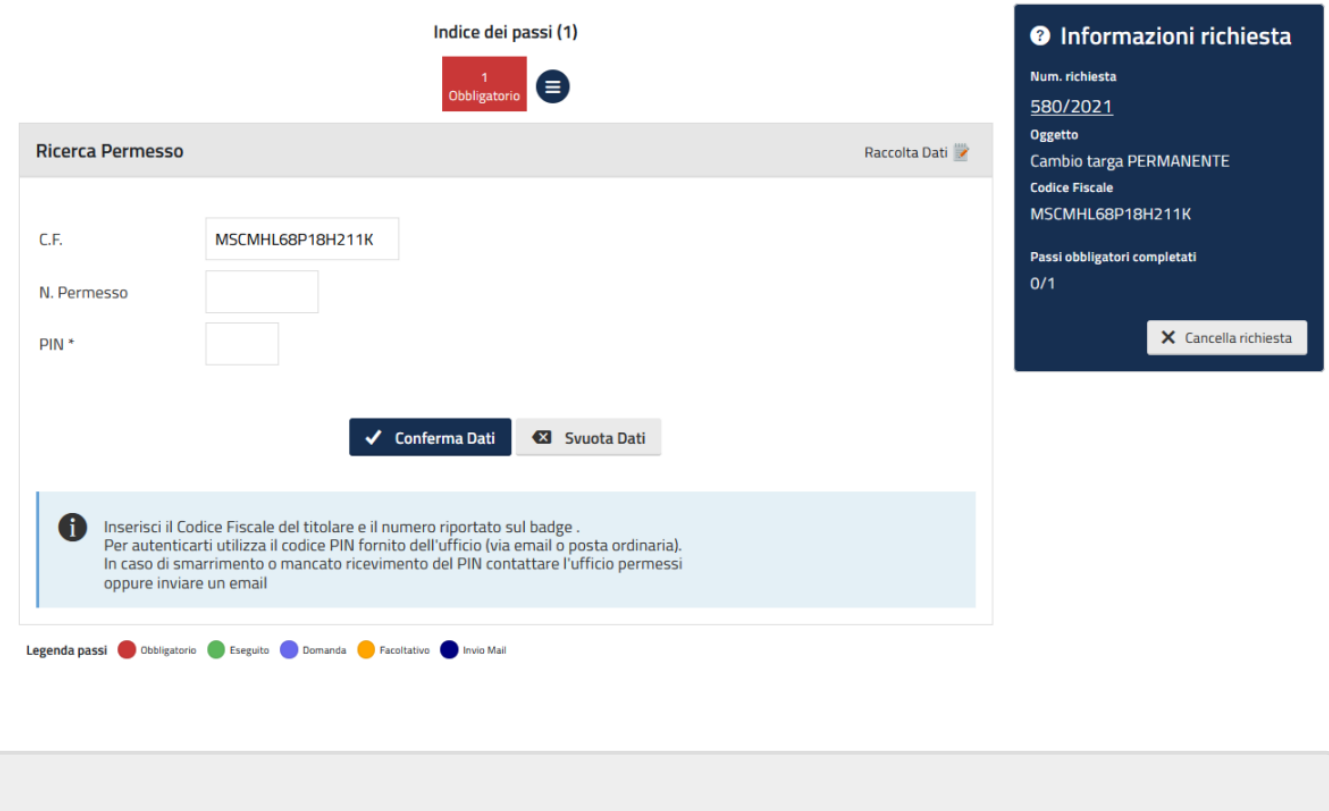

From: <https://wiki.nuvolaitalsoft.it/> - **wiki**

Permanent link: **[https://wiki.nuvolaitalsoft.it/doku.php?id=guide:ztl:primi\\_passi](https://wiki.nuvolaitalsoft.it/doku.php?id=guide:ztl:primi_passi)**

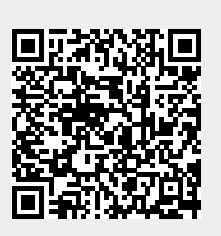

Last update: **2022/01/25 15:32**